# **Egzamin maturalny z informatyki Egzamin maturalny z informatyki**

# **w roku szkolnym 2008/2009 w roku szkolnym 2008/2009**

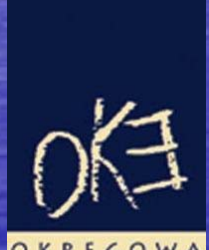

EGZAMINACYJNA

**Jan Sawicki, O k r ęgowa Komisja Egzaminacyjna w Krakowie Krakowie**

## Egzamin z informatyki maj 2009 rok Egzamin z informatyki maj 2009 rok

- Informacje o egzaminie Informacje o egzaminie
- · Informacje o zasadach zdawania
- Informacje o konstrukcji arkuszy
- Kilka faktów z historii egzaminu
- Zanim wybierzesz informatykę – standardy wymagań
- Zanim wybierzesz informatykę – algorytmika
- Zanim wybierzesz poziom i sposób zdawania
- **· Przykłady zadań PP i PR**
- Przed egzaminem
- Podczas egzaminu
- Po egzaminie
- 10 ważnych rad dla maturzysty
- Ź r ó d ła informacji a informacji

Egzamin z informatyki maj 2009 rok Egzamin z informatyki maj 2009 rok

Można zdawać jako przedmiot obowiązkowy,

jako przedmiot obowiązkowy na poziomie podstawowym lub rozszerzonym wybierając spośród:

biologia, chemia, filozofia, fizyka i astronomia, geografia, historia, historia muzyki, historia sztuki, **informatyka**, język łaciński i kulturę antyczna, matematyka, wiedza o społeczeństwie, wiedza o tańcu

Można zdawać jako przedmiot dodatkowy,

jako przedmiot dodatkowy tylko na poziomie rozszerzonym ąc spo ś r ód:

biologia, chemia, filozofia,fizyka i-astronomia, geografia, historia, historia muzyki,historia sztuki, **informatyka**, język łaciński i kulturę antyczna, matematyka, wiedza o społeczeństwie, wiedza o tańcu

## Układ arkuszy i poziomy egzaminu w 2009 roku

• Poziom podstawowy Poziom podstawowy

≻ Arkusz I część I 75 minut 20 punktów część teoretyczna egzaminu

≻ Arkusz I część II 120 minut 30 punktów część praktyczna egzaminu

• Poziom rozszerzony

> Arkusz | część | **Przez 1 cz** 90 minut 30 punktów część teoretyczna egzaminu

≻ Arkusz II część II 150 minut 45 punktów część praktyczna egzaminu

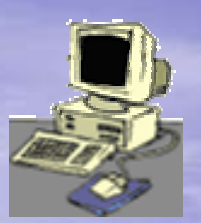

## Historia nowej matury z informatyki

• Rok 2002 – – przedmiot obowiązkowy, próg zaliczenia 40%  $\circ$  Lata 2005  $-$ – 2008 przedmiot dodatkowy, brak progu zaliczeniowego • Rok 2009 – przedmiot obowiązkowy, próg 30% lub do wyboru

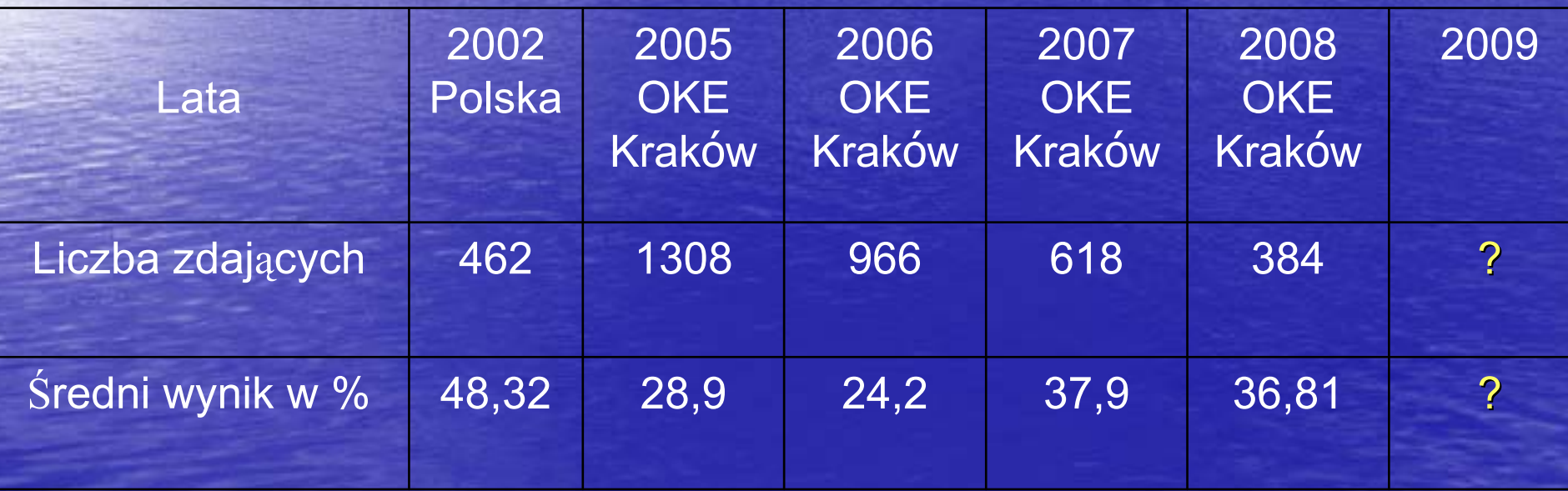

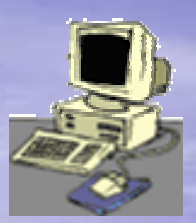

#### **Wyniki**

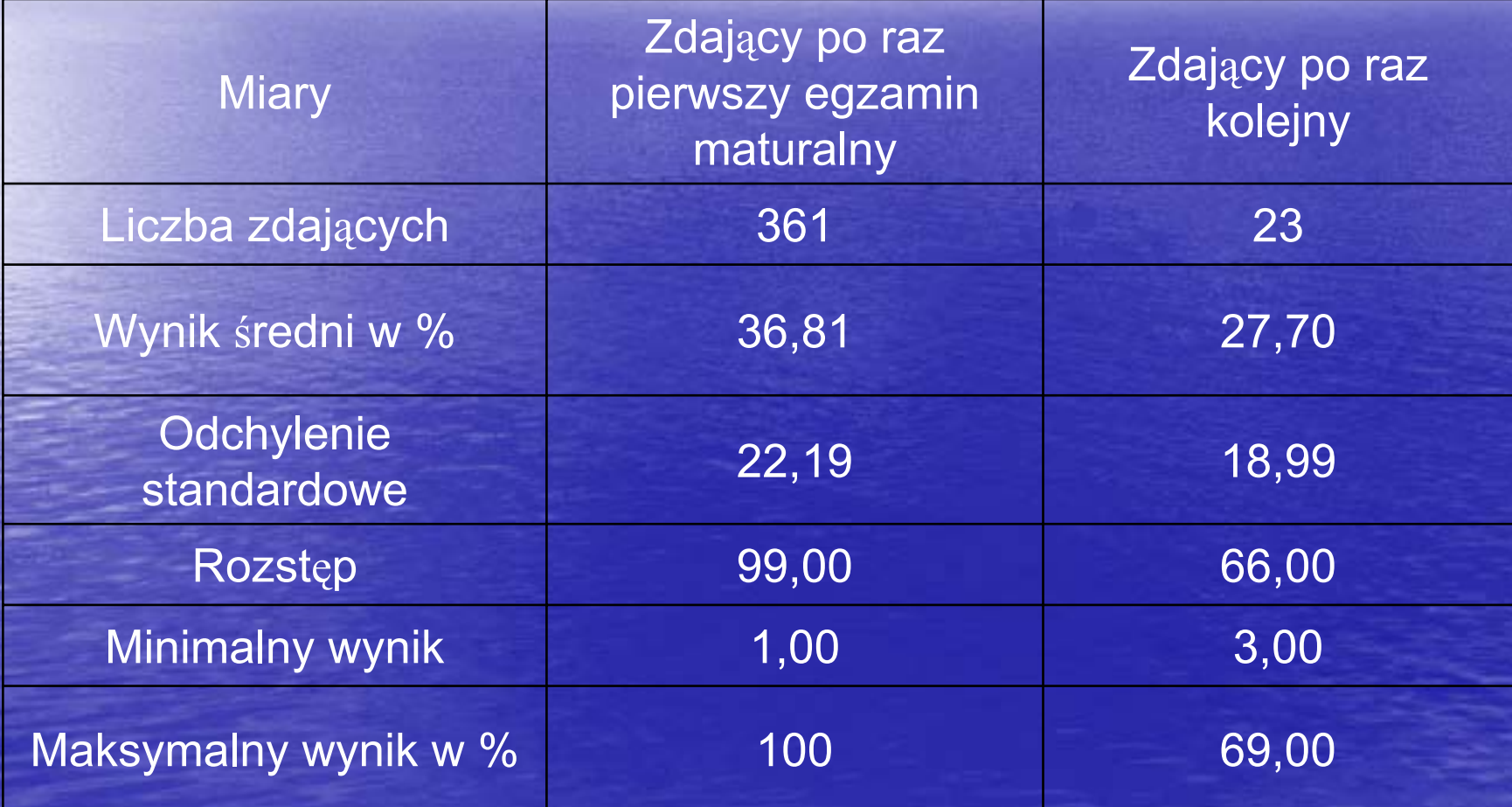

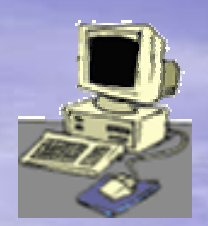

#### **Liczby zdaj ących**

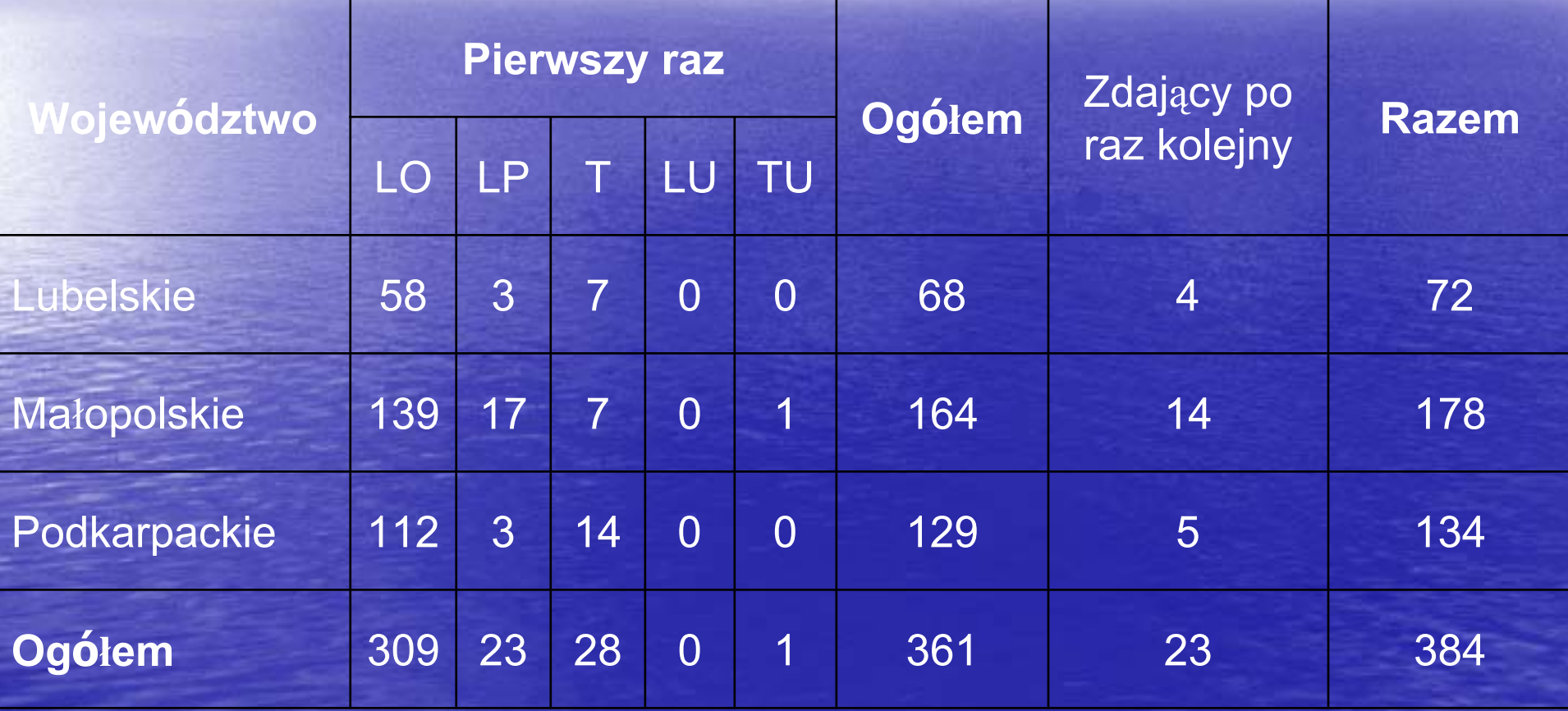

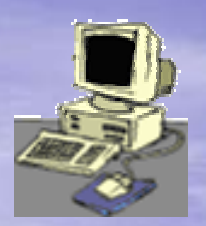

**Średni wynik egzaminu w procentach**

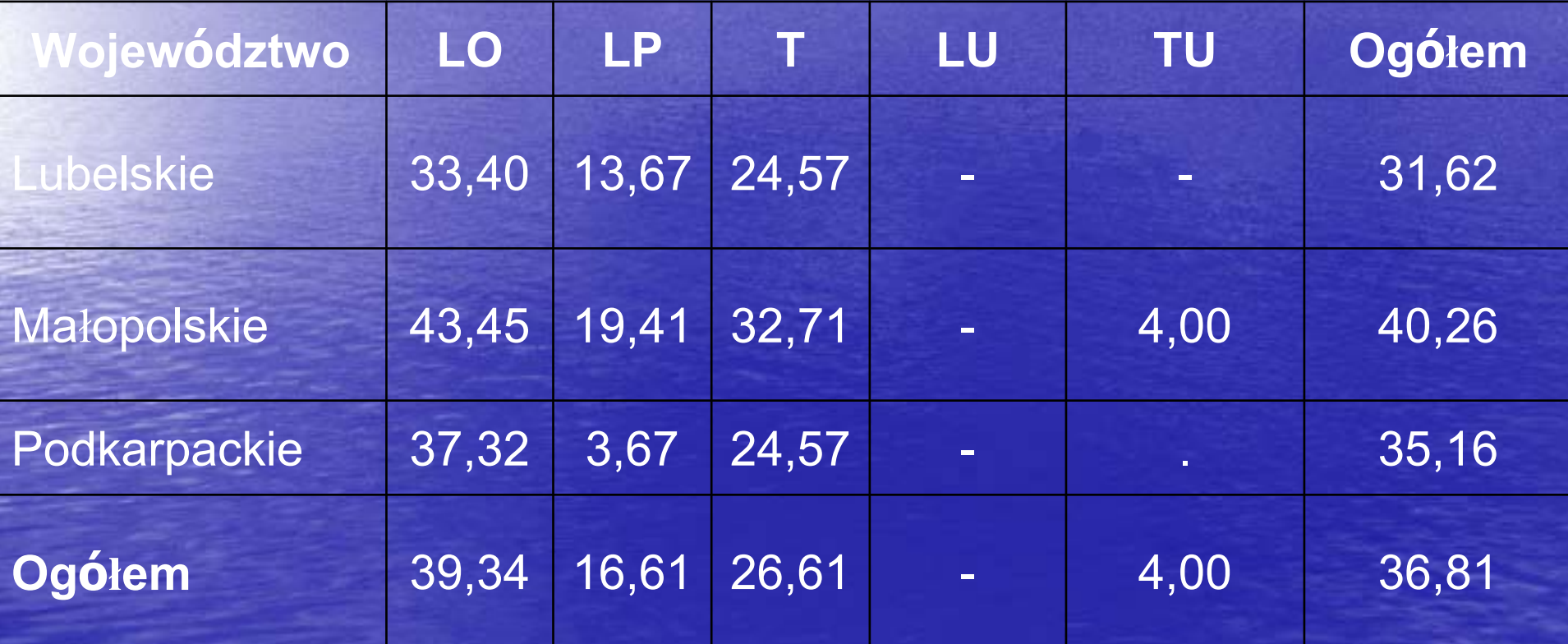

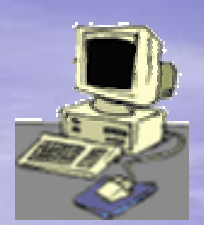

Rozkład w ynikó w z inform atyki, p oziom r ozszerzony

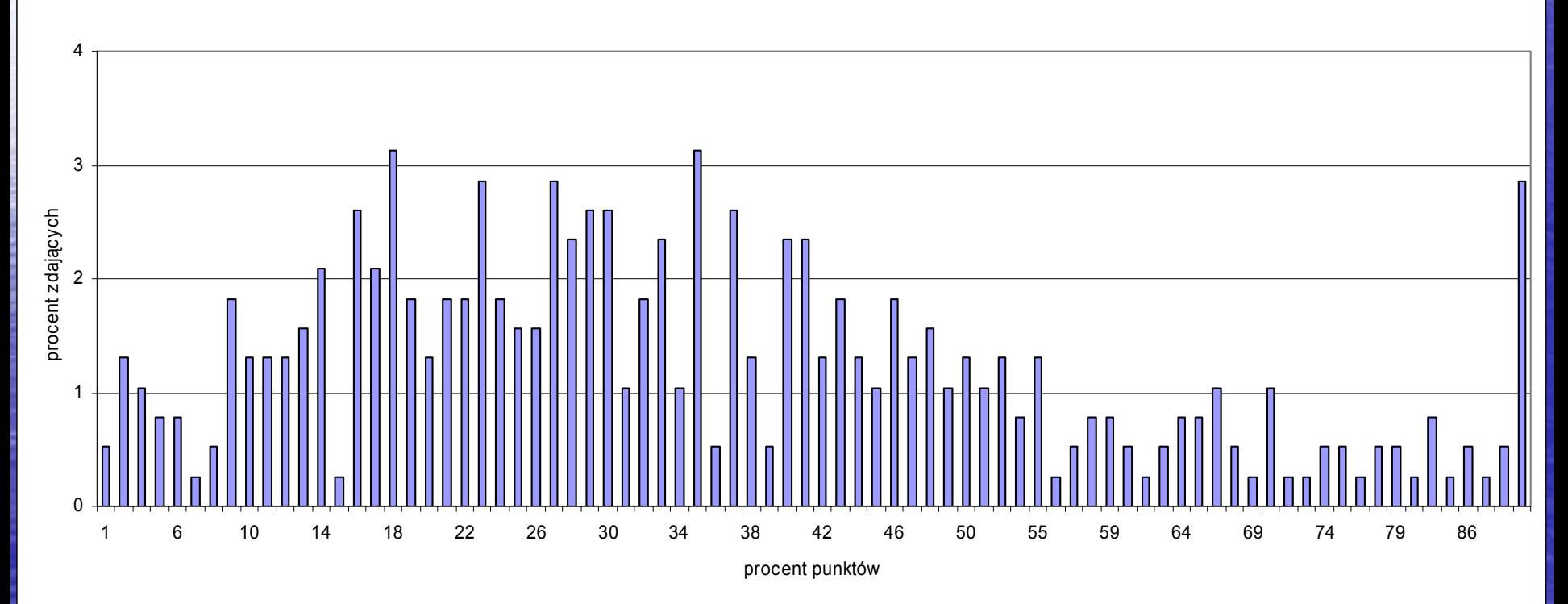

## Zależność matematyka - informatyka

Ponad 75% absolwentów zdających maturę z informatyki wybiera jako przedmiot obowiązkowy matematykę na poziomie rozszerzonym i zdaje ten przedmiot uzyskują<sup>c</sup> wyższą średnią niż średnia na terenie OKE w Krakowie.

## Niskie wyniki zdających - przyczyny

• Priorytet dla maturzysty to przedmioty obowiązkowe

- $\bullet$ Brak presji porażki egzaminacyjnej
- $\bullet$ Zdawana tylko na poziomie rozszerzonym
- Wymaga dużego wkładu samodzielnej pracy, mała liczba podręczników i zbiorów zadań
- Nowa dyscyplina naukowa (termin wprowadzony w 1968 roku), pierwotnie była to część matematyki
- Porównywalne średnie wyniki procentowe z matematyką zdawaną jako przedmiot dodatkowy
- Zmiany ROK 2009 !

## **MATURA Z INFORMATYKI**

I. WIADOMO ŚCI I ROZUMIENIE Zdaj ący zna i rozumie podstawowe poj ęcia, metody, narz ędzia i procesy związane z informatyką i technologią informacyjną

II. KORZYSTANIE Z INFOR MACJI Zdaj ący stosuje posiadan ą wiedz ę do rozwiązywania zada ń teoretycznych i praktycznych

III. TWORZENIE INFORMACJI Zdaj ący stosuje metody informatyczne do rozwi ązywania problemów

## I. WIADOMOŚCI I ROZUMIENIE Zdający:

1) opisuje środki, narzędzia i metody informatyki posługując się poprawną terminologią informatyczną,

2) zna rolę, funkcje i zasady pracy sprzętu komputerowego

3) charakteryzuje typowe narzędzia informatyczne i ich zastosowania,

4) zna podstawową terminologię związaną z sieciami komputerowymi:<br>rodzaje sieci, protokoły, opisuje podstawowe usługi sieciowe i<br>sposoby ochrony zasobów,

5) omawia przydatność i wiarygodność różnych źródeł i zbiorów<br>informacji oraz użyteczność sposobów i form ich reprezentowania,

6) zna sposoby reprezentowania informacji w komputerze,

## I. WIADOMOŚCI I ROZUMIENIE

7) zna podstawowe algorytmy i techniki algorytmiczne: a) algorytmy badające własności liczb całkowitych i naturalnych, b) algorytmy wyszukiwania i porządkowania (sortowania), c) algorytmy na tekstach, d) proste algorytmy szyfrowania, e) metoda dziel i zwyciężaj, f) iteracja i rekurencja,

8) zna zasady programowania strukturalnego,

9) zna podstawowe własności algorytmów,

10) zna podstawowe pojęcia związane z relacyjnymi bazami danych,

11) zna i opisuje zasady etyczne i prawne związane z wykorzystywaniem informacji i oprogramowania.

## Poziom rozszerzony

1) zna i opisuje zasady administrowania siecią komputerową, 2) charakteryzuje sposoby reprezentowania informacji w komputerze, 3) zna systemy liczbowe maj ące zastosowanie w informatyce, 4) zna techniki algorytmiczne i algorytmy: a) dziel i zwyciężaj, b) metoda zach łanna, c) iteracja i rekurencja, d) badaj ące w łasno ści liczb ca łkowitych, e) wyszukiwania i porz ądkowania (sortowania), f) schemat Hornera, g) algorytmy na tekstach, h) algorytmy numeryczne, i) algorytmy kompresji, 5) zna wybrane struktury danych i ich realizację, 6) zna zasady programowania obiektowego.

II. KORZYSTANIE Z INFORMACJI II. KORZYSTANIE Z INFORMACJI Zdający stosuje posiadaną wiedzę do rozwiązywania zadań teoretycznych i praktycznych 1) pos ługuje się typowymi programami u żytkowymi, 2) wykorzystuje wybrane środowisko programistyczne do zapisywania, uruchamiania i testowania programu, 3) korzysta z zasobów i us ług sieci komputerowych, 4) stosuje metody wyszukiwania i przetwarzania informacji w relacyjnych bazach danych , 5) stosuje podstawowe algorytmy i struktury danych w rozwi ązywaniu problemów informatycznych, 6) dobiera właściwy program (użytkowy lub własnoręcznie napisany) do rozwi ązywanego zadania,

7) wykorzystuje zdobyt ą wiedz ę i umiej ętno ści do rozwi ązywania zada ń z ró żnych dziedzin nauczania i problemów z życia codziennego.

## Poziom rozszerzony

1) stosuje metody wyszukiwania i przetwarzania informacji w relacyjnych bazach danych z wykorzystaniem ró żnych technik i narz ędzi,

2) stosuje kolejne etapy prowadz ące do otrzymania poprawnego rozwi ązania problemu: od sformu łowania specyfikacji problemu po testowanie rozwi ązania,

3) stosuje narz ędzia i techniki informatyczne do modelowania i symulacji procesów oraz zjawisk.

**III. TWORZENIE INFORMACJI** Zdający stosuje metody informatyczne do rozwiązywania problemów

- 1) tworzy specyfikacj ę problemu, proponuje i analizuje jego rozwi ązanie,
- 2) formu łuje informatyczne rozwi ązanie problemu przez dobór algorytmu oraz odpowiednich struktur danych i realizuje je w wybranym j ęzyku programowania ,
- 3) projektuje relacyjne bazy danych i wykorzystuje do ich realizacji system bazy danych,

4) wykorzystuje ró żnorodne źród ła i zasoby informacji do tworzenia dokumentów tekstowych i multimedialnych.

## Poziom rozszerzony

1) projektuje i przeprowadza wszystkie etapy na drodze do otrzymania informatycznego rozwi ązania problemu,

2) wykorzystuje metody informatyki w rozwi ązywaniu problemów,

- 3) uzasadnia poprawność, złożoność i efektywność rozwiązania problemu,
- 4) projektuje relacyjne bazy danych i proste aplikacje bazodanowe,

5) tworzy dokumenty sieciowe i multimedialne z u życiem zaawansowanych technik, w tym programowania,

6) opisuje nowe zastosowania narz ędzi informatyki i antycypuje ich konsekwencje dla życia spo łecznego, gospodarczego (korzy ści i zagro żenia).

## Pamiętaj, to ważne!

Informatyka to nauka o algorytmach, bokażdy program, to zapis algorytmu, czyli programowanie to zapisywanie algorytmów, akomputery służą do wykonywania algorytmów.

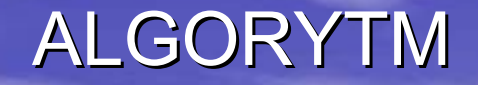

# *Nie zrozumie si Nie zrozumie się czegoś, zanim , zanim nie wyt nie wytłumaczy si umaczy się tego komu tego komuś innemu. innemu.*

*Nie zrozumie się czegoś naprawdę, zanim nie wyt zanim nie wytłumaczy si umaczy się tego komputerowi. komputerowi.*

A.Engel, D.E. Knuth

## **ALGORYTM** przypomnienie podstawowych pojęć

W sposób formalny algorytm możemy zdefiniować następująco: Oznaczmy przez: We - zestaw danych wejściowych, Wy - zestaw danych wyjściowych.

Algorytm jest rozumiany jako odwzorowanie O, które dla określonego zestawu We generuje zestaw Wy: O:  $We \rightarrow Wy$ , gdzie liczności zbiorów We i Wy mogą być różne.

## Rozwiązanie problemu algorytmicznego to

- 1.analiza sytuacji problemowej,
- 2. specyfikacja problemu,
- 3. projektowanie rozwiązania: wybór metody rozwiązania, wybór narzędzia, projekt rozwiązania,
- 4. komputerowa realizacja: wykorzystanie gotowego rozwiązania lub jego modyfikacja, tworzenie nowego,
- 5. testowanie i ocena rozwiązania,
- 6. prezentacja, zastosowanie.

## Poziom podstawowy część I teoretyczna

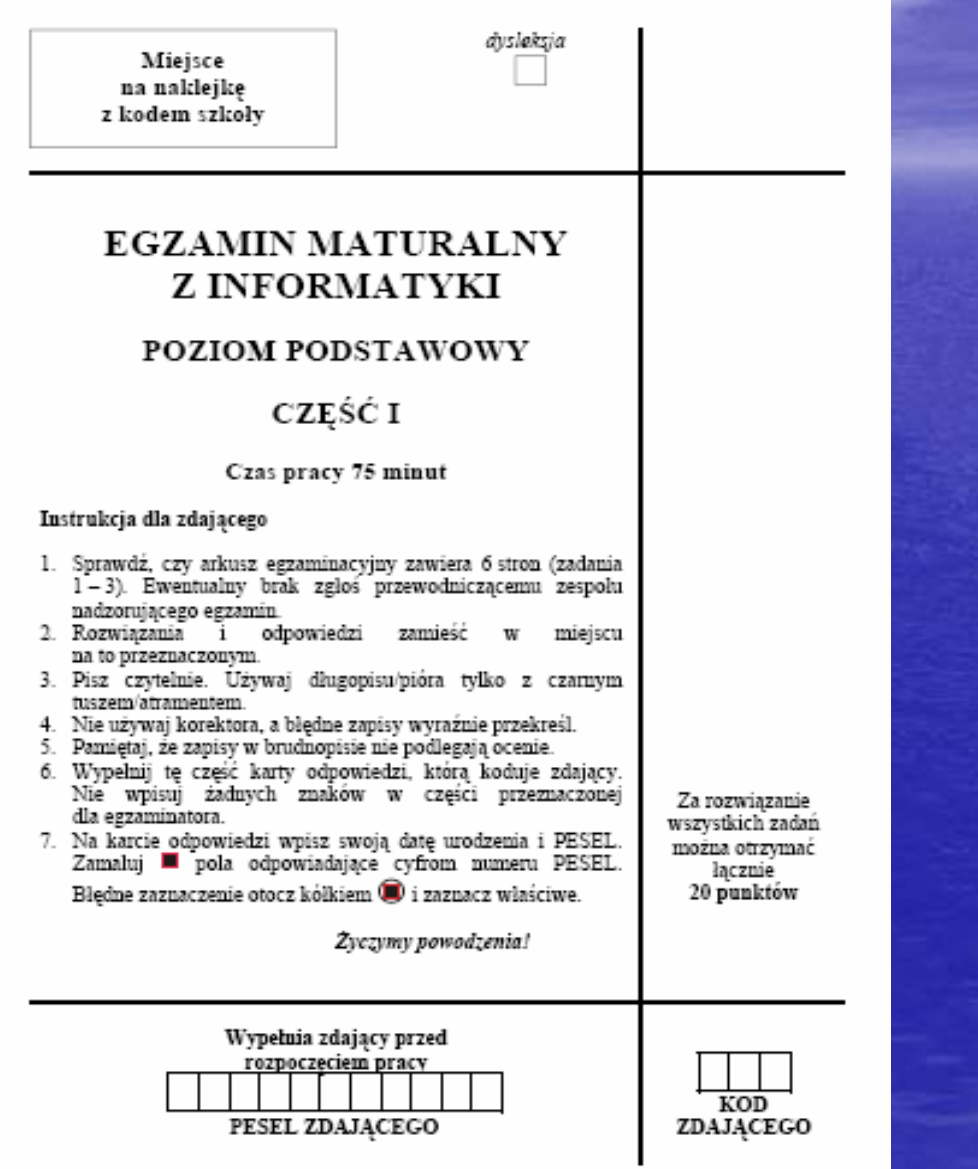

#### **Zadanie 3. (6 pkt)** Test

Dla każdego z wymienionych pojęć zaznacz znakiem X jedną, poprawną odpowiedź z podanej listy znaczeń.

- Oprogramowanie typu Adware to a)
- 1. oprogramowanie komercyjne sprzedawane wraz z nowym komputerem (zestawem komputerowym).
- 2. darmowe oprogramowanie dające użytkownikowi możliwość testowania go przez zadany okres czasu.
- 3. darmowe oprogramowanie zawierające kod źródłowy, umożliwiające jego użytkowanie, udoskonalanie i dystrybucję.
- 4. oprogramowanie, które po uruchomieniu automatycznie wyświetla materiały reklamowe, zazwyczaj bywa darmowe.
- b) W trybie CMYK, stosowanym w technice komputerowego przetwarzania i reprezentacji obrazów, barwy powstają w wyniku zmieszania kolorów:
- 1. czerwonego, zielonego, niebieskiego i czarnego.
- błękitnego, purpurowego, żółtego i czarnego. 2.
- 3. czerwonego, purpurowego, żółtego i karmelowego.
- czerwonego, zielonego, żółtego i granatowego.

#### Zadanie 1. (5 pkt) Algorytm

Poniżej przedstawiony jest algorytm, działający dla zadanej liczby naturalnej N większej od 1.

- Krok 1. Zmiennej M przypisz wartość  $N-1$ .
- Sprawdź, czy  $M$  jest dzielnikiem  $N$ . Jeśli tak, to wypisz  $M$  i zakończ Krok 2. wykonywanie algorytmu. W przeciwnym razie przejdź do następnego kroku.
- Zmniejsz o 1 wartość zmiennej M i przejdź do Kroku 2. Krok 3.
- b) Czy istnieją takie liczby N, dla których wykonywanie algorytmu nigdy się nie zakończy?

c) Dla jakich liczb N wynikiem działania algorytmu jest liczba 1? Odpowiedź uzasadnij.

#### Zadanie 2. (9 pkt) Kraje

Cena zapinek do skarpetek w Eurolandii, gdzie obowiązuje dziesiętny system liczenia, wynosi 21<sub>10</sub>, w Dwójkolandii, gdzie obowiązuje system dwójkowy, cenę tę zapisuje się jako  $\Box$   $\Box$   $\Box$   $\Box$ <sub>2</sub>, zaś w Trójkolandii, gdzie posługują się systemem trójkowym – jako  $\bullet \bullet \odot_3$ .

W tych trzech krajach wszystkie ceny są liczbami naturalnymi. Nie zawsze jednak ten sam towar ma taką samą cenę w różnych krajach. Na przykład w Dwójkolandii cena półpancerza wynosi  $\Box \blacksquare \Box \blacksquare \blacksquare \blacksquare$ <sub>2</sub> a w Trójkolandii –  $\blacksquare \blacksquare \bigcirc \bigcirc \spadesuit_3$ .

- a) Oblicz ceny półpancerzy w Dwójkolandii i Trójkolandii w systemie dziesiętnym. Cena półpancerza w Dwójkolandii zapisana w systemie dziesiętnym wynosi: ............................ Cena półpancerza w Trójkolandii zapisana w systemie dziesiętnym wynosi: ...........................
- b) Oblicz różnicę między cenami półpancerzy w Dwójkolandii i w Trójkolandii. Różnicę zapisz poniżej w systemach liczenia tych krajów.

c) Podaj algorytm (w postaci listy kroków, schematu blokowego lub w języku programowania), który dokonuje zamiany liczby  $k$  zapisanej w systemie pozycyjnym o podstawie p, na jej postać w systemie dziesiętnym, gdzie p jest dowolną liczbą naturalną z przedziału [2, 9].

#### Specyfikacja:

*Dane: p, n, a<sub>n</sub>, a<sub>n-1</sub>,..., a*<sub>0</sub>, gdzie *p* jest podstawą systemu liczenia, *n*+1 jest liczbą cyfr liczby *k*,  $a_n$ ,  $a_{n-1}$ ,...,  $a_0$  są kolejnymi cyframi liczby k (w systemie p), począwszy od cyfry najbardziej znaczącej.

*Wynik*: wartość liczby k zapisana w systemie dziesiętnym.

#### Algorytm:

## Poziom podstawowy część II praktyczna

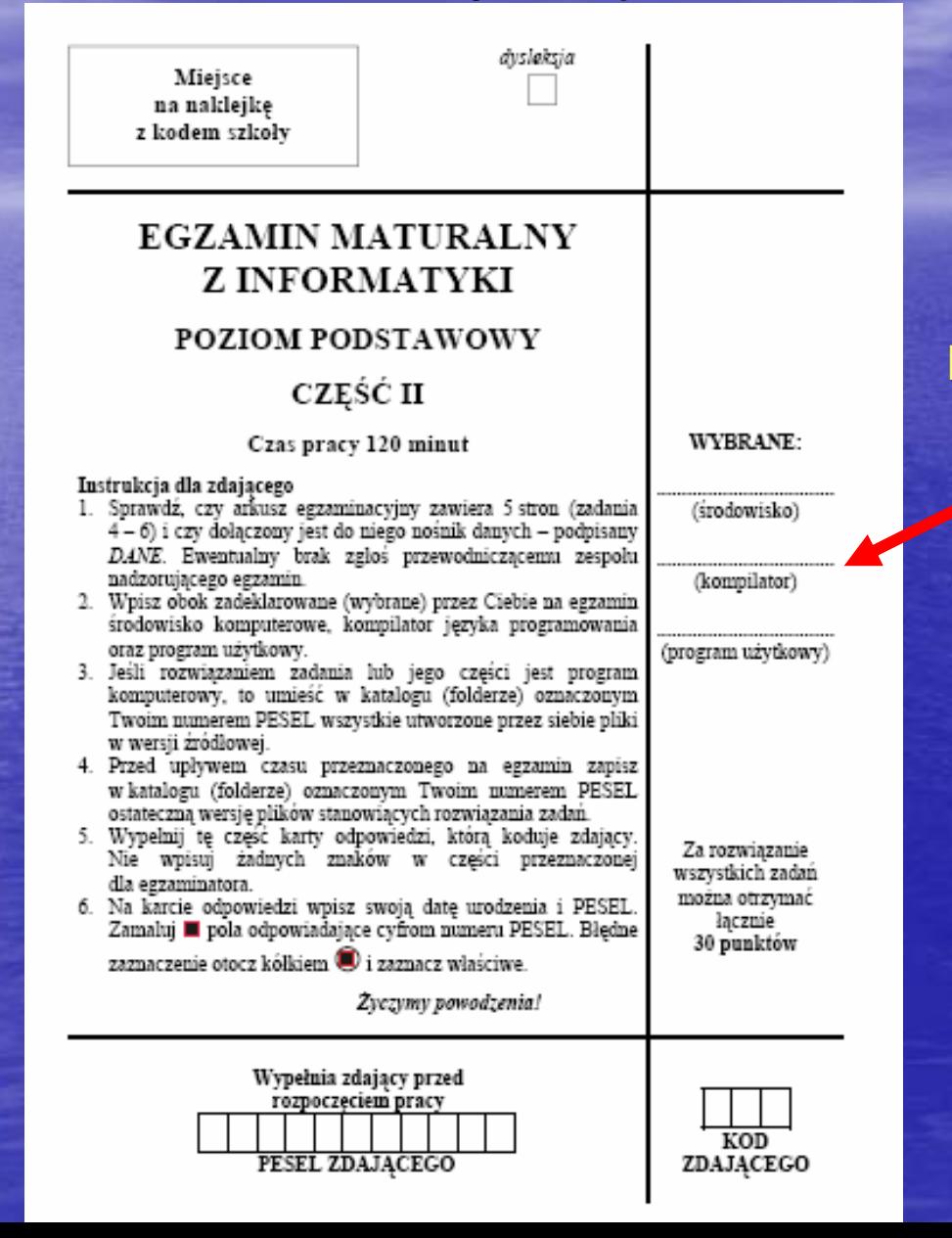

#### **Środowisko, rodowisko, Kompilator, Kompilator, Program u Program u żytkowy**

#### Zadanie 5. (10 pkt) Dodawanie liczb trójkowych

W pliku pary. txt znajduje się 50 par dodatnich liczb całkowitych zapisanych w systemie trójkowym – w każdym wierszu jedna para liczb rozdzielonych znakiem odstępu. Każda z liczb ma co najwyżej 9 cyfr.

Napisz program, który dla każdej pary liczb wczytanej z pliku pary.txt, obliczy ich sumę i wynik zapisze w systemie trójkowym w pliku wynik5.txt. Liczba w i-tym wierszu pliku wynik5.txt powinna być sumą liczb z i-tego wiersza pliku pary.txt.

```
Przykład
Gdyby plik pary. txt zawierał tylko 2 pary liczb:
     12.122 10
to plik wynik5.txt miałby postać:
     20
     102
              oddajesz
                       plik wynik5.txt
                                                    plik
Do
     oceny
                                             oraz
                                                          \mathbf{o}nazwie
                        tu wpisz nazwę pliku
```
Uczniowie kilku szkół wybierają się wspólnie na wyprawę wakacyjną w Alpy. Firma przewozowa dysponująca taborem kolejowym zaoferowała swoją pomoc. Każdy uczestnik na czas podróży otrzymał kartę identyfikacyjną zawierającą imię i nazwisko ucznia, oznaczenie składu pociągu oraz zapisaną godzinę odjazdu.

Wykorzystując dane zawarte w plikach udziel odpowiedzi na poniższe polecenia i zapisz je w pliku tekstowym wynik6.txt.

- a) Podaj liczbę uczniów, którzy wyjadą o godzinie 8:23.
- b) Utwórz zestawienie zawierające:
	- imie i nazwisko,
	- oznaczenie składu pociągu,
	- godzinę odjazdu.

dla wymienionych poniżej uczniów:

- 1. Anna Alewska
- 2. Piotr Grzybowski
- 3. Damian Lipka
- c) Utwórz uporządkowane alfabetycznie (wg nazwisk) zestawienie zawierające imiona i nazwiska uczniów płci męskiej jadących składem PPO 9990.

Uwaga: imiona wszystkich dziewcząt (i tylko dziewcząt) kończą się literą "a".

d) Utwórz zestawienie zawierające nazwy wszystkich składów pociągów posortowane alfabetycznie wraz z liczbą uczniów podróżujących danym składem.

tu wpisz nazwę(y) pliku(ów)

zawierający(e) komputerowe realizacje Twoich obliczeń dla podpunktów a) - d).

## Poziom rozszerzony część I teoretyczna

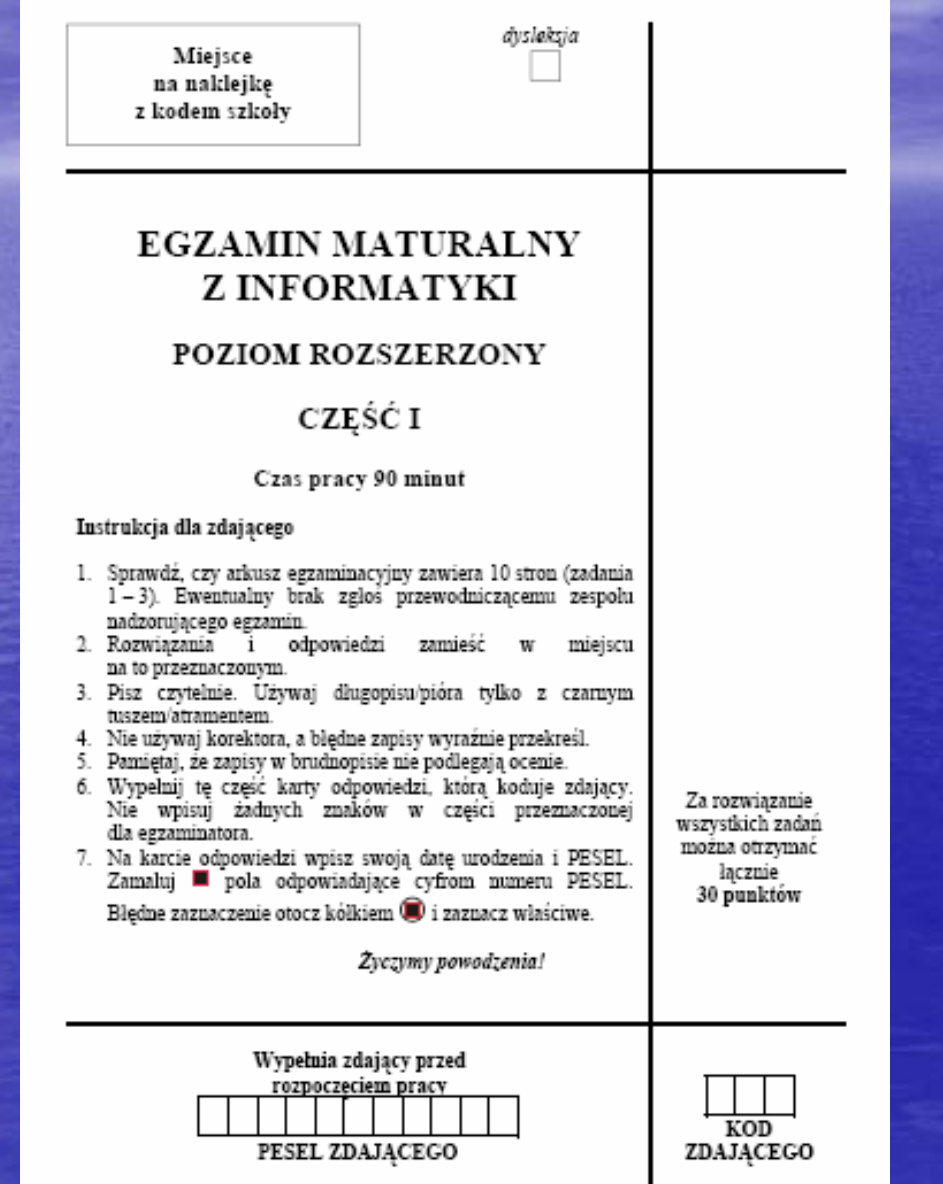

d) Poniżej przedstawiono rysunek obrazujący ideę sortowania pewnej struktury:

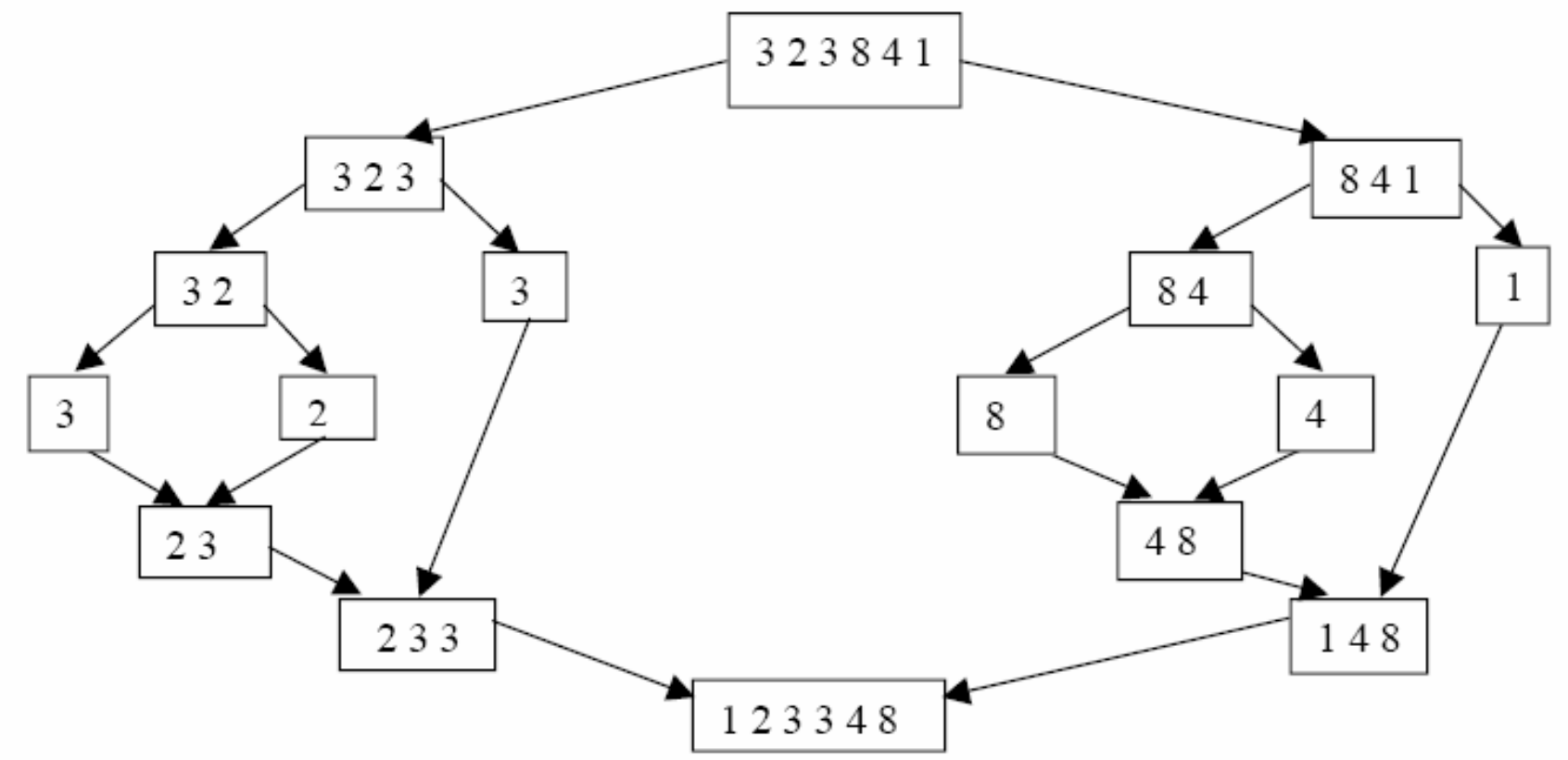

Rysunek przedstawia ideę sortowania

- szybkiego (ang. quicksort).
- przez wstawianie (ang. insert sort).
- przez scalanie (ang. merge sort).

h) Poniższy schemat blokowy przedstawia pewien algorytm, w którym pominięto wprowadzenie danych i wyprowadzenie wyniku.

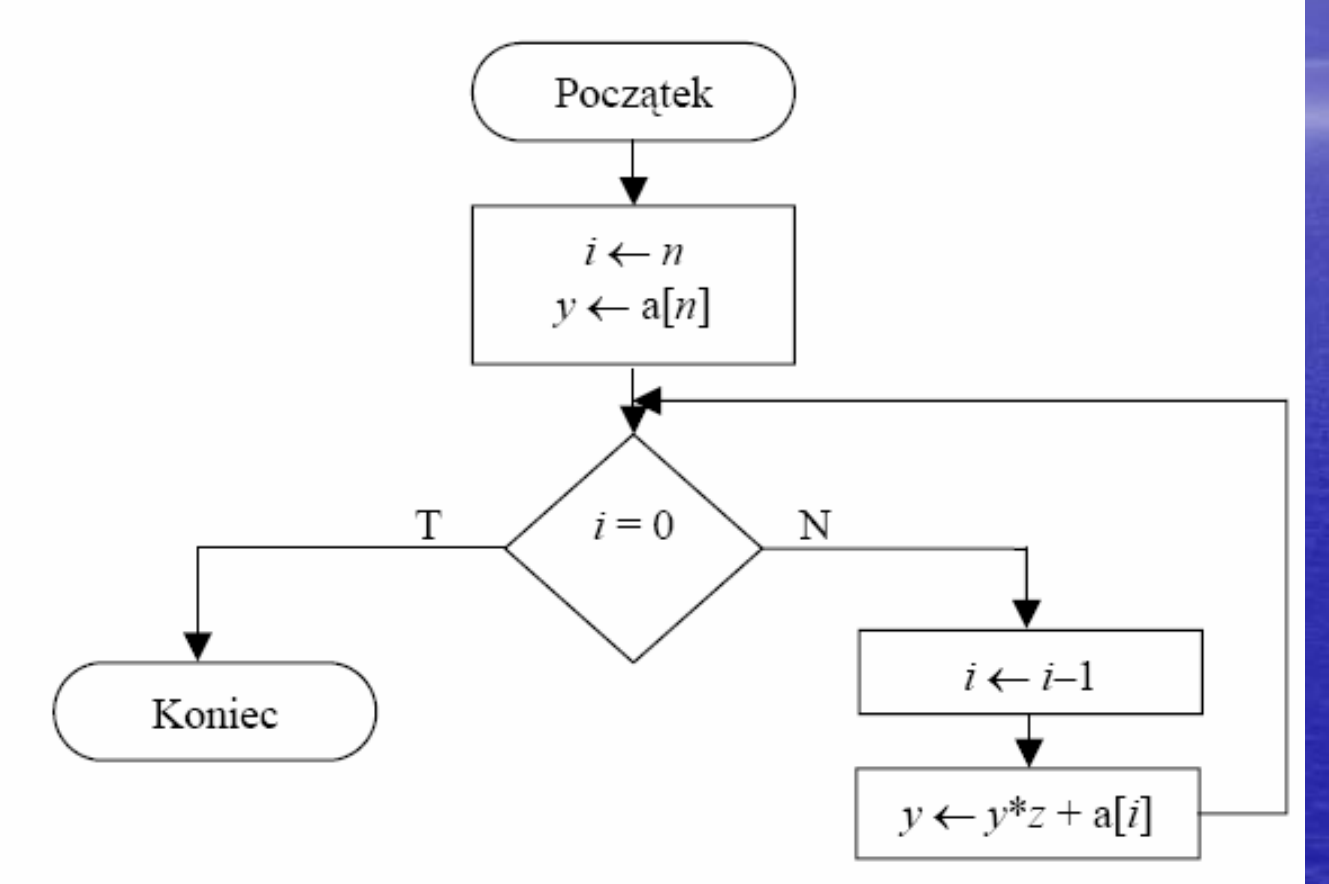

Algorytm ten przedstawia realizację

- obliczenia NWW dla dwóch liczb naturalnych.
- obliczenia NWD dla *n* liczb naturalnych.
- schematu Hornera.

#### Zadanie 2. (10 pkt) Liczby pierwsze

Poniżej przedstawiono algorytm znajdujący wszystkie liczby pierwsze z przedziału [2, M], wykorzystujący metodę Sita Eratostenesa. Po zakończeniu wykonywania tego algorytmu, dla każdego  $i = 2, 3, ..., N$ , zachodzi  $T[i] = 0$ , jeśli *i* jest liczbą pierwszą, natomiast  $T[i] = 1$ , gdy *i* jest liczba złożona.

*Dane:* Liczba naturalna  $N \ge 2$ .

- Wynik: Tablica  $T[2...N]$ , w której  $T[i] = 0$ , jeśli i jest liczbą pierwszą, natomiast  $T[i]=1$ , gdy *i* jest liczbą złożoną.
	- Krok 1. Dla  $i = 2, 3, ..., N$  wykonuj  $T[i] := 0$
	- Krok 2.  $i := 2$
	- Krok 3. Jeżeli  $T[i] = 0$  to przejdź do kroku 4, w przeciwnym razie przejdź do kroku 6
	- Krok 4.  $i := 2 * i$
	- Krok 5. Dopóki  $j \leq N$  wykonuj

$$
T[j] := 1
$$
  

$$
j := j + i
$$

Krok 6.  $i := i + 1$ 

Jeżeli  $i < N$ , to przejdź do kroku 3, w przeciwnym razie zakończ wykonywanie Krok 7. algorytmu

Uwaga: ":=" oznacza instrukcję przypisania.

a) Dane sa: liczba naturalna  $M \ge 1$  i tablica  $A[1...M]$  zawierająca M liczb naturalnych z przedziału [2, N]. Korzystając z powyższego algorytmu, zaprojektuj algorytm wyznaczający te liczby z przedziału [2, N], które nie są podzielne przez żadną z liczb  $A[1],..., A[M]$ . Zapisz go w wybranej przez siebie notacji (lista kroków, schemat blokowy lub język programowania).

#### Specyfikacja:

*Dane: N, M* – liczby naturalne, takie że  $N > 1$ ,  $M \ge 1$ ; tablica A[1...M] liczb naturalnych z przedziału  $[2, M]$ .

*Wynik*: tablica *T*[2...*N*] o wartościach 0 lub 1, w której *T*[i]=0 dla i = 2, 3, ..., *N* wtedy i tylko wtedy, gdy *i* nie jest podzielne przez żadną z liczb  $A[1],..., A[M]$ .

Algorvtm

## Poziom rozszerzony część II praktyczna

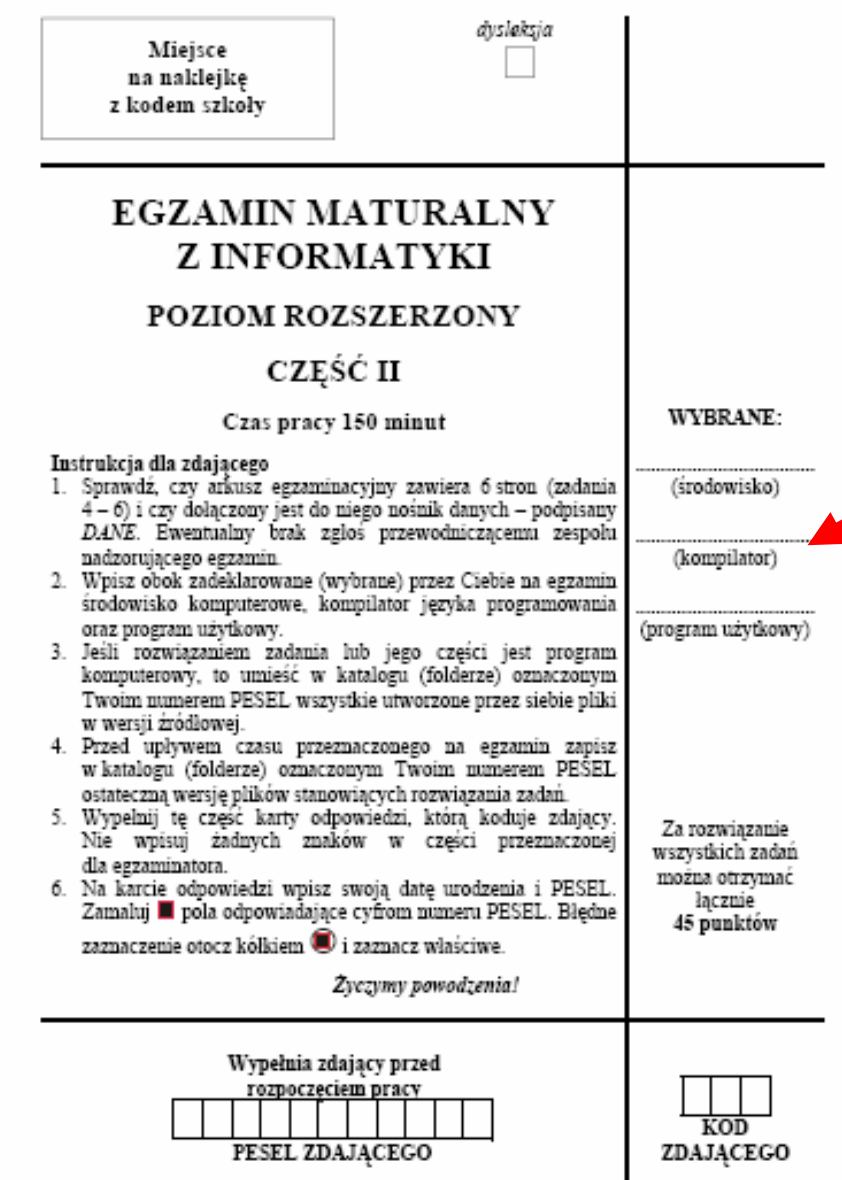

#### **Środowisko, rodowisko, Kompilator, Kompilator, Program u Program u żytkowy**

#### Zadanie 5. (13 pkt) Najlepsze sumy

Najlepszą sumą ciągu liczb a<sub>l</sub>, a<sub>2</sub>, .., a<sub>n</sub> nazywamy największą wartość wśród sum złożonych z kolejnych elementów tego ciągu. Na przykład dla ciągu: 1, 2, -5, 7 mamy następujące sumy:

1,  $1+2=3$ ,  $1+2+(-5)=-2$ ,  $1+2+(-5)+7=5$ , 2,  $2+(-5)=-3$ ,  $2+(-5)+7=4$ ,  $-5$ ,  $-5+7=2$ , 7. Zatem najlepszą sumą jest 7 (zwróć uwagę, że jeden element też uznajemy za sumę).

Wykonaj poniższe polecenia.

a) Dany jest następujący ciąg liczb całkowitych:  $1, -2, 6, -5, 7, -3$ . Wyznacz najlepszą sumę dla tego ciagu.

Czy na podstawie uzyskanego wyniku można podać wartość najlepszej sumy dla ciągu:  $1, -2, 2, 2, 2, -5, 3, 3, 1, -3$ . Odpowiedź uzasadnij.

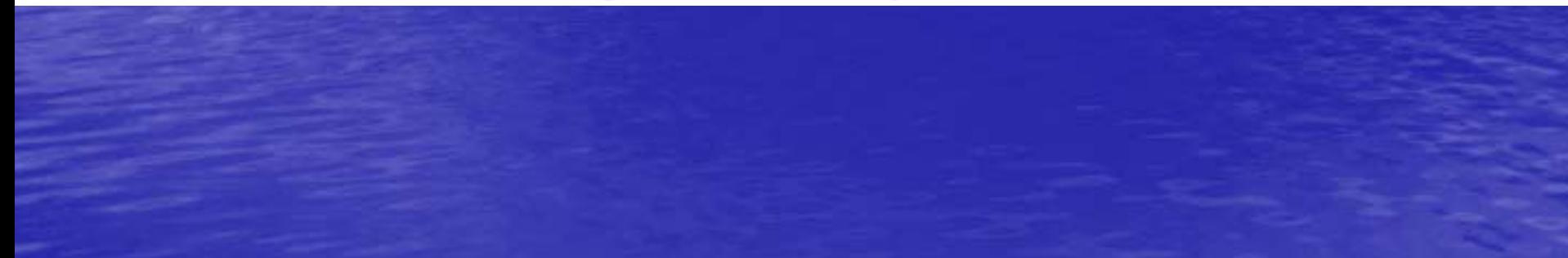

b) Zaprojektuj jak najszybszy algorytm wyznaczania najlepszej sumy dla dowolnego ciągu liczb całkowitych. Na jego podstawie napisz program do obliczenia najlepszych sum ciągów liczb podanych w plikach dane5-1.txt, dane5-2.txt, dane5-3.txt (znajdujących się na nośniku *DANE*).

Do oceny oddajesz plik tekstowy wynik5.txt zawierający odpowiedzi do podpunktów a) i b), opis algorytmu zaimplementowanego w Twoim programie oraz plik o nazwie

......................., zawierający kod źródłowy Twojego programu.

tu wpisz nazwę pliku

#### Zadanie 1. (5 pkt) Algorytm

Poniżej przedstawiony jest algorytm, działający dla zadanej liczby naturalnej N większej od 1.

- Krok 1. Zmiennej M przypisz wartość  $N-1$ .
- Sprawdź, czy M jest dzielnikiem N. Jeśli tak, to wypisz M i zakończ Krok 2. wykonywanie algorytmu. W przeciwnym razie przejdź do następnego kroku.
- Krok 3 Zmniejsz o 1 wartość zmiennej M i przejdź do Kroku 2.
- a) Co jest wynikiem działania powyższego algorytmu?

#### Zadanie 6. (15 pkt) Uczniowie i klasy

W plikach uczniowie.txt oraz klasy.txt znajdują się odpowiednio: dane dotyczące uczniów starających się o przyjęcie do pewnego liceum i informacje o klasach, do których przyjmowani są uczniowie.

W pliku uczniowie.txt znajdują się następujące dane ucznia: pesel,

nazwisko.

imię,

*id klasy* (identyfikator klasy istniejącej w danej szkole, do której chciałby dostać się uczeń), j\_pol (ocena z języka polskiego),

mat (ocena z matematyki),

*biol* (ocena z biologii),

*inf* (ocena z informatyki),

z-wyr (informacja, czy uczeń otrzymał świadectwo z wyróżnieniem) TAK lub NIE,

hum (liczba punktów zdobytych z egzaminu gimnazjalnego w części humanistycznej),

*mat-przyr* (liczba punktów zdobytych z egzaminu gimnazjalnego w części matematycznoprzyrodniczej).

#### Na przyjęcie do liceum ma wpływ:

- punktacja częściowa, czyli suma wyników z egzaminów gimnazjalnych powiększona o 15 punktów za świadectwo z wyróżnieniem,

- punktacja rekrutacyjna, czyli średnia z egzaminów gimnazjalnych powiększona o ocenę z przedmiotu wiodącego i o 10 punktów za świadectwo z wyróżnieniem.

Wykorzystując dane zawarte w plikach uczniowie.txt oraz klasy.txt wykonaj poniższe polecenia. Odpowiedzi umieść w pliku wynik6.txt. Każdą odpowiedź poprzedź oznaczeniem literowym kolejnego polecenia.

- a) Podaj w kolejnych wierszach następujące informacje o klasach: symbol klasy, liczbę kandydatów do tej klasy, informację liczbową o nadwyżkach uczniów w każdej klasie (według planu klasy powinny liczyć po 30 uczniów).
- Podaj, ilu jest chłopców wśród kandydatów do liceum. b) Uwaga: imiona wszystkich dziewcząt (i tylko dziewcząt) kończą się literą "a".
- Podaj w kolejnych wierszach następujące informacje: minimalną, maksymalną i średnią c) punktację częściową otrzymaną na podstawie wyników wszystkich kandydatów.
- Podaj w kolejnych wierszach następujące informacje: symbol klasy oraz średnią d) z przedmiotu wiodącego wszystkich kandydatów do tej klasy.
- Podaj w kolejnych wierszach następujące informacje: symbol klasy oraz imię  $e)$ i nazwisko ucznia, który ma najwyższy wynik z punktacji rekrutacyjnej w każdej klasie.

tu wpisz nazwę(y) pliku(ów)

zawierający(e) komputerowe realizacje Twoich obliczeń i plik tekstowy wynik6.txt z odpowiedziami dla wszystkich podpunktów.

### Analiza zadań występujących w arkuszach

- zagadnienia teoretyczne,
- · algorytmika i szacowanie złożoności obliczeń,
- zastosowanie oraz dobór programów użytkowych,
- programowanie w języku wybranym przez zdającego.
- relacyjne bazy danych.

## Przed egzaminem

Osoba, przystępująca do egzaminu maturalnego, składa przewodnicz ącemu szkolnego zespo łu egzaminacyjnego (dyrektorowi szko ły), w terminie do **30 wrze śnia 2008 roku**, wstępną pisemną deklarację dotyczącą wyboru: środowiska komputerowego, programów u żytkowych oraz j ęzyka programowania spośród dostępnych w szkole i znajdujących się na li ście og łoszonej przez dyrektora Centralnej Komisji Egzaminacyjnej.

Termin z ł o żenia deklaracji ostatecznej mija **7 lutego 2009 roku**.

Po tym terminie nie ma ju ż mo żliwo ści dokonywania zmian w deklaracji dotycz ącej wyboru przedmiotów i poziomu egzaminu.

W przypadku niez ł o żenia deklaracji ostatecznej z dniem 8 lutego deklaracja wstępna staje się deklaracją ostateczną.

## Przed egzaminem

Zdający ma prawo w przeddzień egzaminu sprawdzić, w ciągu jednej godziny, poprawność działania komputera, na którym będzie zdawał egzamin i wybranego przez siebie oprogramowania. Sprawdzanie to odbywa się w obecności administratora (opiekuna) pracowni oraz członka zespołu nadzorującego w czasie wyznaczonym przez przewodniczącego szkolnego zespołu egzaminacyjnego (dyrektora szkoły).

Fakt sprawdzenia komputera i oprogramowania zdający potwierdza podpisem na stosownym oświadczeniu.

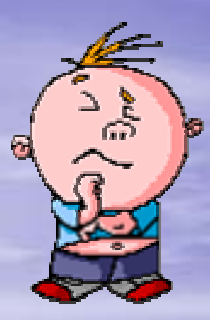

## Przed egzaminem

Zdający nie może samodzielnie instalować, a także żądać zainstalowania przez administratora (opiekuna) pracowni, dodatkowego oprogramowania na komputerze przydzielonym mu do egzaminu.

Zdający nie może samodzielnie wymieniać elementów i podzespołów wchodzących w skład zestawu komputerowego oraz przyłączać dodatkowych.

Zdający nie może również żądać takiego dodatkowego przyłączenia lub wymiany przez administratora (opiekuna) pracowni.

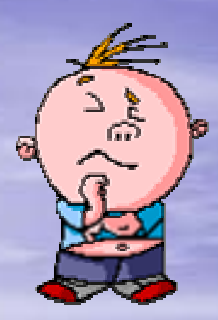

Część pierwsza egzaminu z informatyki polega na rozwiązaniu zadań egzaminacyjnych bez korzystania z komputera i przebiega według takich samych zasad jak w przypadku pozostałych przedmiotów egzaminacyjnych.

Jeżeli rozwiązanie zadania lub jego części polega na przedstawieniu algorytmu, to zdający zapisuje go w wybranej przez siebie notacji:

listy kroków, schematu blokowego lub języka programowania, który wybrał na egzamin z listy ogłoszonej przez Dyrektora CKE co najmniej 10 miesięcy przed egzaminem.

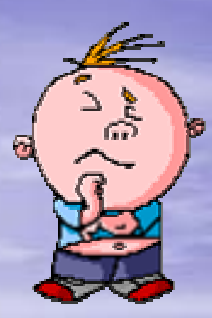

W pracowni, w której odbywa się egzamin, jest dost podstawowa dokumentacja oprogramowania (opisy<br>oprogramowania dostarczone z licencjami lub pełne wersje oprogramowania dostarczone z licencjami lub pełne wersje<br>oprogramowania z plikami pomocy), z której może korzystać zdający.

W czasie drugiej części egzaminu maturalnego z informatyki w sali egzaminacyjnej jest obecny przez cały czas<br>administrator (opiekun) pracowni, który nie wchodzi w skład zespołu nadzorującego.

Administrator (opiekun) pracowni może być wychowawcą zdaj ących.

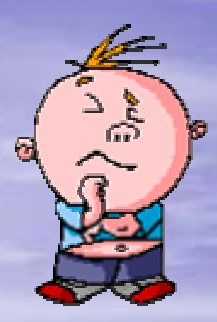

W części drugiej egzaminu z informatyki zdający pracuje przy<br>autonomicznym stanowisku komputerowym i może korzystać wyłącznie z programów, danych zapisanych na dysku<br>twardym i na innych nośnikach stanowiących wyposażenie stanowiska lub otrzymanych z arkuszem egzaminacyjnym.

Nie jest dozwolone korzystanie z tych samych zasobów na różnych komputerach i komunikowanie się osób zdających<br>między sobą oraz z innymi osobami.

Niedozwolony jest bezpośredni dost ozwolony jest bezpośredni dostęp do sieci lokalnej oraz<br>zasobów Internetu.

Każdy zdający otrzymuje arkusz egzaminacyjny i nośnik DANE<br>zawierający pliki do zadań tego arkusza egzaminacyjnego,<br>zdający sam interpretuje treść otrzymanych zadań.

Członkowie ZN oraz administrator (opiekun pracowni) nie mają prawa odpowiadać zdającym na pytania dotyczące zadań ani sugerować interpretacji.

Zdający nie ma potrzeby sprawdzania poprawno ący nie ma potrzeby sprawdzania poprawności danych<br>w plikach do zadań egzaminacyjnych - są one poprawn - są one poprawne.

Obowiązkiem zdającego jest zapisywanie efekt wiązkiem zdającego jest zapisywanie efektów swojej pracy<br>nie rzadziej niż co 10 minut w katalogu (folderze) o nazwie nie rzadziej niż co 10 minut w katalogu (folderze) o nazwie<br>zgodnej z jego numerem PESEL znajdującym się na pulpicie,<br>aby w przypadku awarii sprzętu możliwe było kontynuowanie<br>pracy na innym stanowisku.

## Podczas egzaminu Zdający zobowiązany jest dokumentować egzamin.

Wszystkie swoje pliki zdający przechowuje w katalogu (folderze)<br>o nazwie zgodnej z jego numerem PESEL.

Jeśli rozwiązanie zadania lub jego części przedstawia algorytm<br>lub program komputerowy, to zdający zapisuje go w tym języku<br>programowania, który wybrał przed egzaminem. óry wybrał przed egzaminem.

Je śli rozwi li rozwi śli rozwiązaniem zadania lub jego części jest program<br>komputerowy, zdający zobowiązany jest umieścić w ka (folderze) o nazwie zgodnej z jego numerem PESEL oraz na no śniku wszystkie utworzone przez siebie pliki w wersji niku wszystkie utworzone przez siebie pliki w wersji źródłowej (nieskompilowanej),

Pliki oddawane do oceny zdający nazywa dokładnie tak, jak polecono polecono w tre ści zada ń lub zapisuje pod nazwami lub zapisuje pod nazwami (wraz z rozszerzeniem zgodnym z zadeklarowanym oprogramowaniem), jakie podaje w arkuszu egzaminacyjnym.

> Pliki o innych nazwach nie będą sprawdzane przez egzaminatorów

Przed upływem czasu przeznaczonego na egzamin zdający zapisuje w katalogu o nazwie zgodnej z jego numerem (folderze) PESEL ostateczną wersję plików przeznaczonych do oceny, w tym pliki z komputerową realizacją rozwiązań utworzone przez zdającego w programach użytkowych bądź języku programowania.

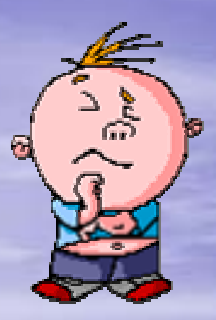

## Po egzaminie

Zdający, niezwłocznie po egzaminie, po nagraniu przez administratora (opiekuna) pracowni płyty CD–R dokumentującej pracę zdających, ma obowiązek upewnić się o poprawności nagrania na płycie CD–R katalogu (folderu) oznaczonego swoim numerem PESEL wraz ze wszystkimi plikami, które przekazał do oceny.

Folder powinien zawierać wszystkie pliki z odpowiedziami wraz z komputerowymi realizacjami rozwiązanych zadań.

> Fakt ten zdający potwierdza podpisem na stosownym oświadczeniu.

## Obowiązki administratora pracowni

Używając zewnętrznego nośnika (np.: pendrive'a) kopiuje do komputera<br>operacyjnego wszystkie katalogi (foldery) o nazwach będących numerami<br>PESEL zdających wraz z ich zawartością z poszczególnych stanowisk egzaminacyjnych.

Nagrywa na płytę CD–R z podpisem WYNIKI wszystkie katalogi (foldery)

Sprawdza w obecności poszczególnych zdających poprawność nagrania na<br>płycie CD–R z podpisem WYNIKI wszystkich katalogów (folderów) oznaczonych ich numerami PESEL wraz ze wszystkimi plikami przekazanymi do oceny oraz odbiera od zdających podpisy pod oświadczeniem. Oświadczenie przekazuje przewodniczącemu ZN.

Tworzy kopię zapasową płyty CD–R z podpisem WYNIKI na płycie CD–R z podpisem KOPIA WYNIKI.

Nagrane płyty podpisuje kodem szkoły przy pomocy odpowiedniego pisaka ii przekazuje przewodniczącemu ZN, który pakuje je wraz z arkuszami zdających do bezpiecznej koperty zwrotnej.

## **Egzamin maturalny 2009 Egzamin maturalny 2009 10 wa żnych rad nych rad**

1. Pracuj samodzielnie.

2. Dokładnie czytaj polecenia i instrukcje.

- 3. Podkreśl słowa kluczowe (np.: <u>podaj 2 terminy, \_zapisz 3 nazwy,</u> <sub>.</sub> napisz program, zaprojektuj najszybszy algorytm, ...).
- 4. Rozróżniaj polecenia podaj/oblicz, narysuj/naszkicuj, napisz/wyjaśnij.

5. Odpowiadaj tylko na zadane pytanie/polecenie.

- 6. Dobrze rozplanuj miejsce na rozwiązanie, wykres lub rysunek.
- 7. Rozwiązuj kolejne zadania (nie trać czasu).
- 8. Nie bój się nowych tematów (wszystko co nowe będzie opisane).
- 9. Wróć do początku i rozwiąż jeszcze raz opuszczone zadania lub polecenia.

10. Przeglądnij jeszcze raz cały arkusz, uzupełnij braki, popraw błędy, sprawdź przeniesienie odpowiedzi do zadań zamkniętych, kodowanie, sprawdź czy wszystkie pliki mają poprawne nazwy oraz czy zostały zapisane itp.).

## Komunikaty dyrektora CKE

Komunikat o liście środowisk, języków programowania i programów użytkowych, z której mogą wybierać zdaj ący egzamin maturalny z informatyki cy egzamin maturalny z informatyki **w 2009 roku. w 2009 roku.**

Komunikat o materiałach i przyborach pomocniczych dla zdających egzaminy w wiosennej sesji **w 2009 roku.** 

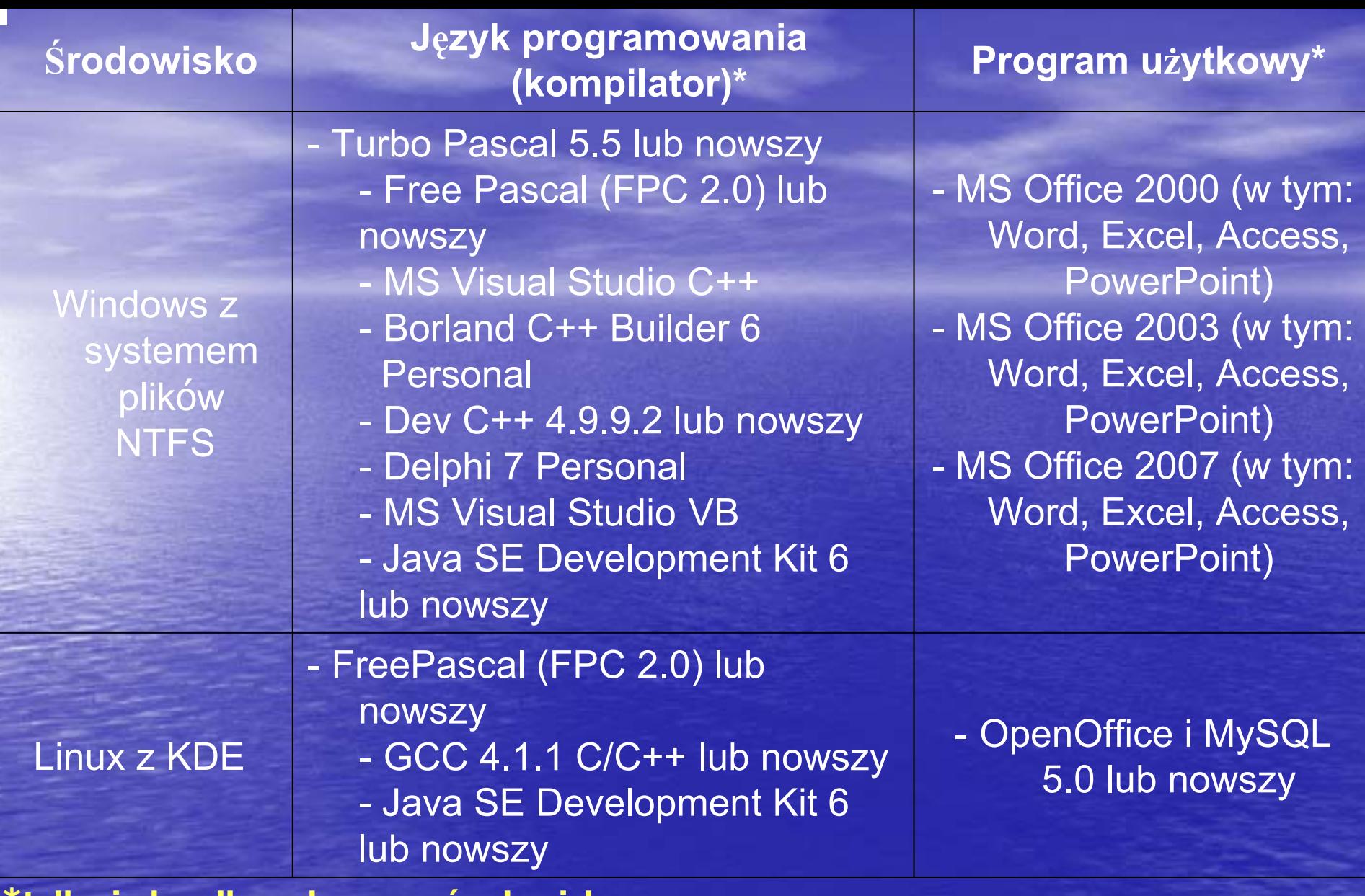

**\*tylko jeden dla wybranego środowiska Uwaga: Zdający jest zobowiązany wybrać środowisko wraz z językiem programowania i programem użytkowym posiadanym przez szkołę.**

Informator o egzaminie maturalnym

od 2009 roku

# informatyka

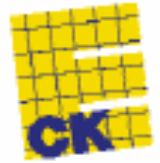

Warszawa 2007

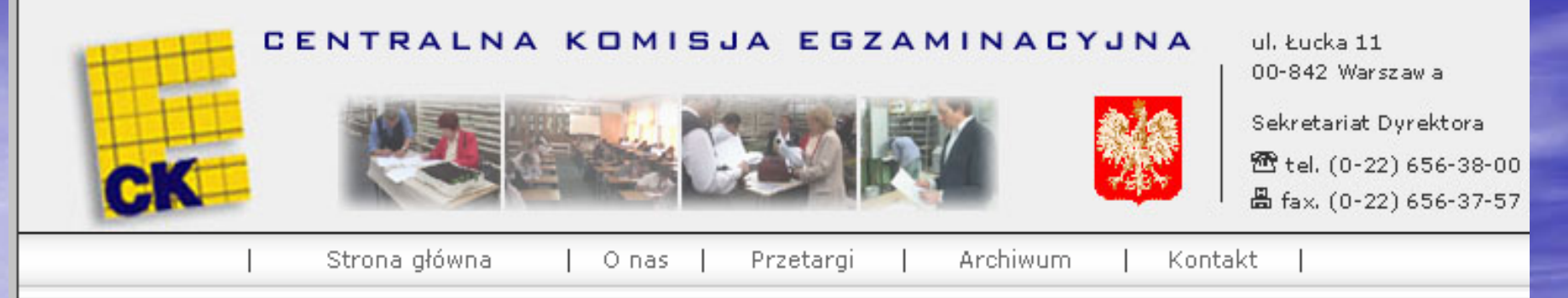

Strona główna

#### Menu ałówne

Strona główna 0 nas Matura 2008 **Terminy egzaminów** Wyniki szkół **Aktualności** Komunikaty dyrektora CKE 0 eazaminach **Sprawdzian** Egzamin gimnazjalny **Egzamin maturalny Egzamin zawodowy Egzaminy eksternistyczne** Arkusze egzaminacyjne **Standardy Informatory Egzaminatorzy** Konferencje i seminaria Doskonalenie nauczycieli **Biuletyny maturalne** Prezentacie **Akty prawne** Badania, analizy, wyniki **Projekty EFS 2007-2013 Projekty EFS 2004-2006** Warto przeczytać **Przydatne linki** 

#### NAJNOWSZE INFORMACJE

Komunikat Dyrektora CKE w sprawie terminów egzaminów eksternistycznych w jesiennej sesji 2008 03.09.2008.15:43

wiecej ...

#### Materiały i przybory pomocnicze dla zdających egzaminy eksternistyczne w jesiennej sesji 2008 r.

03.09.2008.15:30

Komunikat Dyrektora CKE o materiałach i przyborach pomocniczych dla zdających egzaminy eksternistyczne w jesiennej sesii 2008 r.

więcej ...

#### Wpływ zmiany podstawy programowej z języka polskiego na egzamin gimnazialny

03.09.2008.13:34

Komunikat dyrektora Centralnei Komisii Egzaminacyjnej z dnia 3 września 2008 r. w sprawie wpływu zmiany podstawy. programowej z jezyka polskiego

więcej ...

#### Informator o egzaminie maturalnym z matematyki od 2010 roku

02.09.2008.12:20 Przedstawiamy Informator o egzaminie maturalnym z matematyki od 2010 roku wiecej ...

Komunikat w sprawie dostosowania warunków i formy przeprowadzania egzaminu maturalnego od 2009 r. 01.09.2008.12:16

wiecej ...

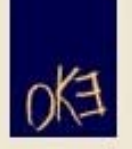

## Okręgowa Komisja Egzaminacyjna w Krakowie

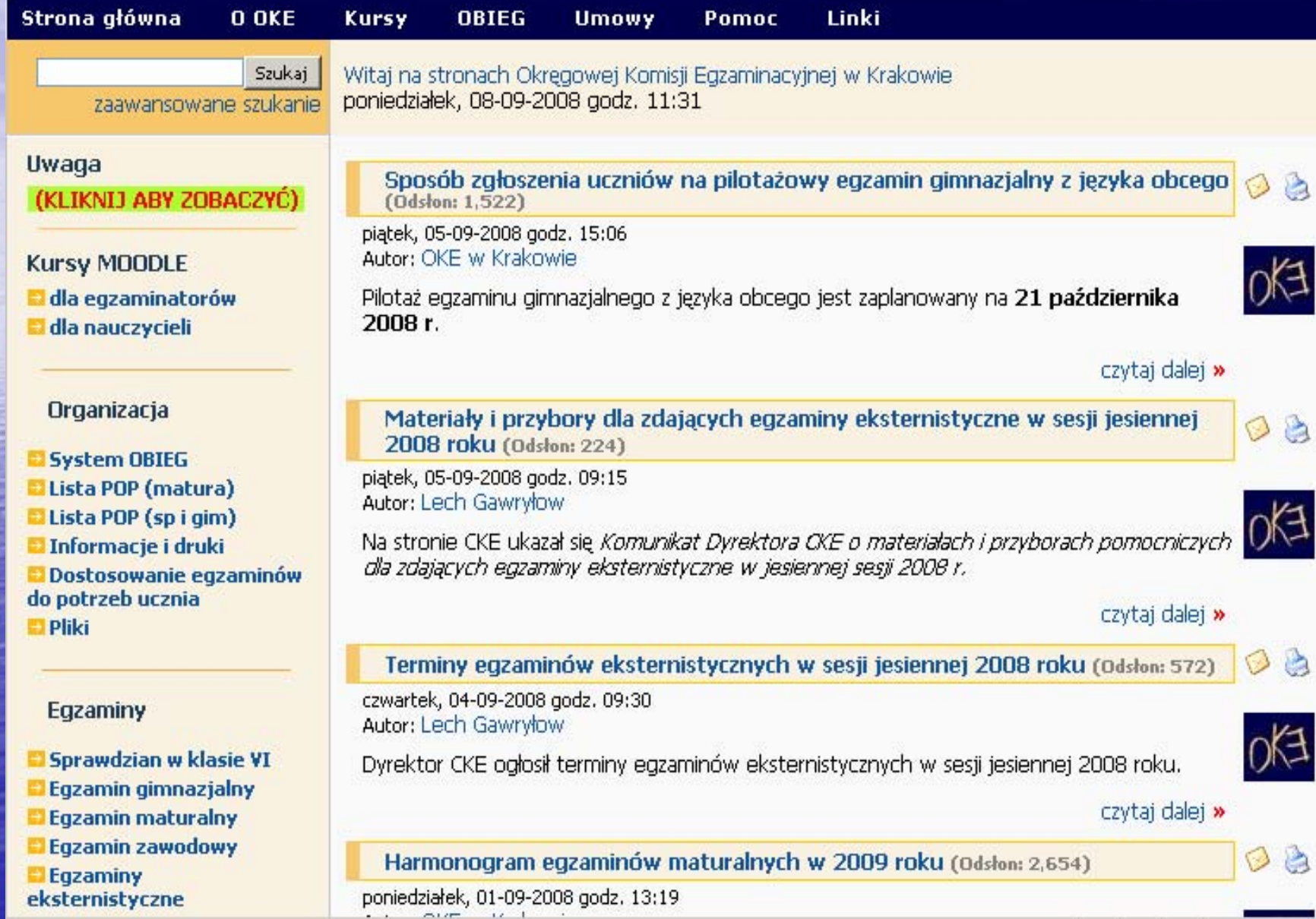

**Egzamin maturalny maj 2009 Egzamin maturalny maj 2009**

**sesja majowa sesja majowa** 

**21 maja pi maja pi ątek godzina 14.00 tek godzina 14.00 (oba poziomy) (oba poziomy)**

> **sesja czerwcowa sesja czerwcowa (oba poziomy) (oba poziomy)**

**sesja sierpniowa (poprawkowa) sesja sierpniowa (poprawkowa)**

# Dziękuję za uwagę

# Okręgowa Komisja Egzaminacyjna w Krakowie

[www.oke.krakow.pl](http://www.oke.krakow.pl/)

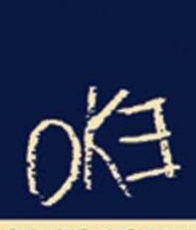

EGOWA  $OMIS$ EGZAMINACYJNA oke@oke.krakow.pl